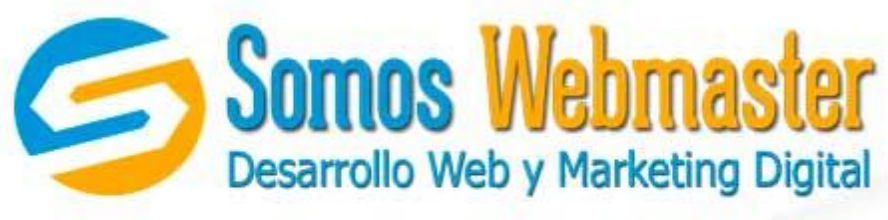

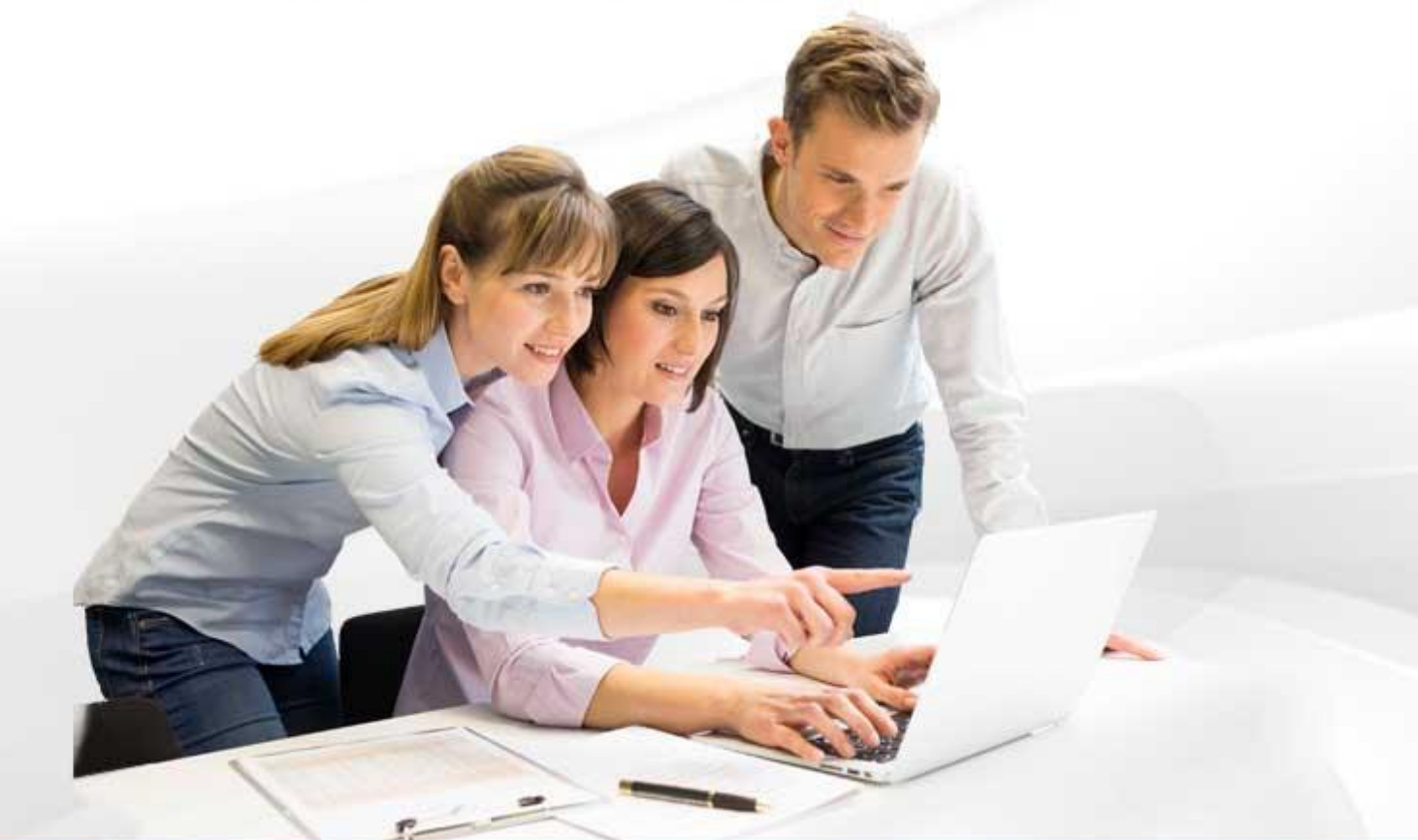

# Curso Experto en Wordpress

### **PLAN DE ESTUDIOS**

www.somoswebmaster.com

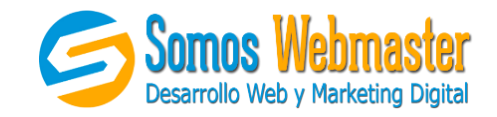

### CURSO EXPERTO EN WORDPRESS

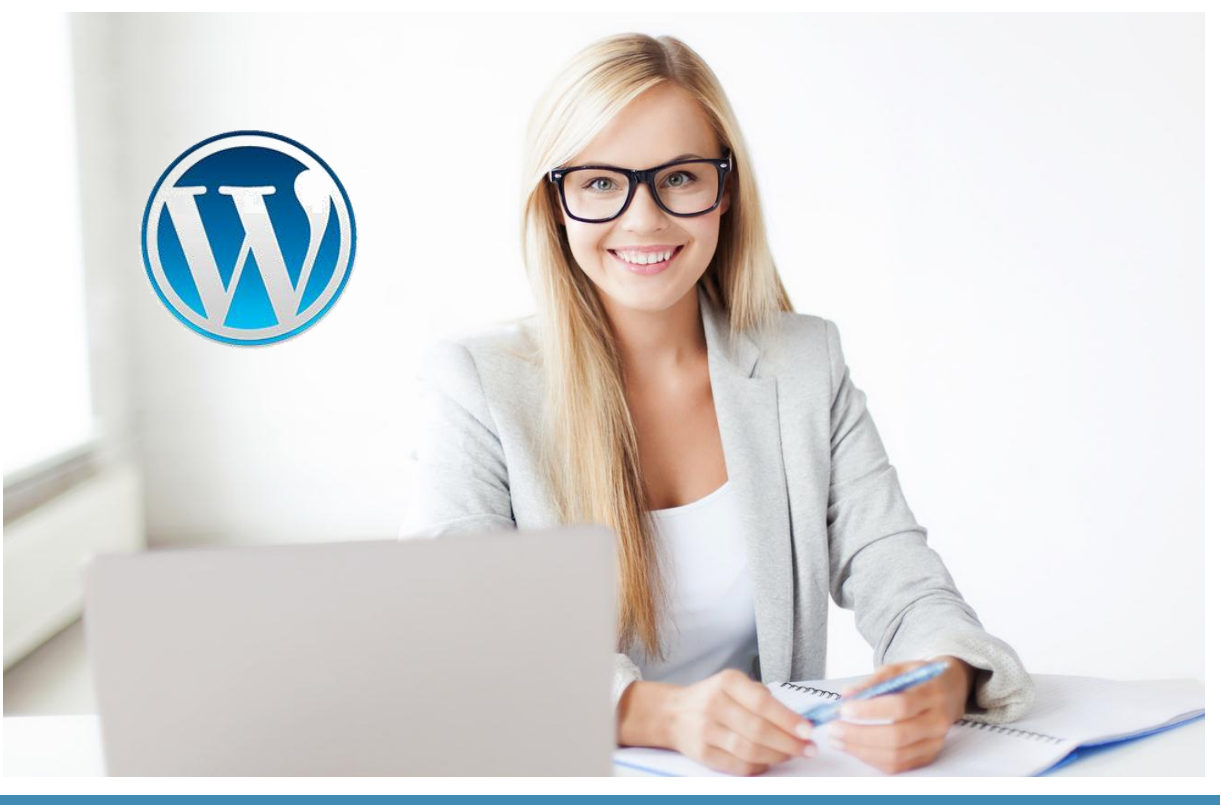

### **PRESENTACIÓN**

Exponemos el Curso de WordPress Profesional para el Desarrollo de Páginas Web administrables y blogs. El curso de WordPress contiene todo lo que usted necesita conocer para crear y gestionar su propio sitio web dinámico (Blog personal, web de empresa, portal de noticias, etc.), de la manera más rápida y sencilla posible. Su plataforma amigable hace que este Sistema de Gestión de Contenidos sea uno de los más utilizados en el mundo (70 millones de sitios web), además de contar con una gran comunidad de soporte. Lo guiaremos paso a paso en su formación por medio de clases presenciales detalladas y soporte en videos tutoriales.

### **OBJETIVO**

Capacitar en el manejo del sistema de gestión de contenidos Wordpress, enseñar a los participantes el adecuado manejo de los módulos, plantillas, creación de artículos, creación de banner, diseñar la estructura entre otros. Al finalizar el participante podrá crear y administrar eficientemente un sitio web con Wordpress.

Prolongación Javier Prado #7567. Distrito de ATE [www.somoswebmaster.com](http://www.somoswebmaster.com/) Teléfono: (01) 662-4845 / 944 802 415 Email: informes@somoswebmaster.com

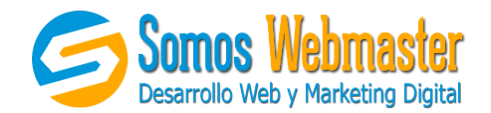

### **PÚBLICO OBJETIVO**

El curso está destinado para todas aquellas personas que desean desarrollar una plataforma web con Wordpress. Extendemos nuestra invitación para docentes, webmasters, diseñadores web, administradores de sistemas, profesionales, empresarios, emprendedores, etc., público en general.

### **CARACTERÍSTICAS DEL CURSO**

Cada uno de los módulos del presente curso, presenta las siguientes caracteristicas:

- **Curso Actualizado:** Se trabaja la versión reciente de Wordpress.
- **Horarios:** Tenemos horarios mañanas, tardes y fines de semana, consulte enviando un correo a informes@somoswebmaster.com.
- **Duración:** Tiene una duración de 16 horas de clase (más 16 horas complementarias en el video-tutoriales) dividido en 4 sesiones de 4 horas cada una.
- **Metodología:** El curso es 100% práctico y al concluir cada una de las clases, usted tendrá la posibilidad repasar los capítulos desarrollados por medio del videotutoriales. Ya sea de manera presencial o virtual, de las dos maneras se respeta al 100% el plan curricular presentado.
- **Soporte:** se brindará soporte a todas las dudas del alumno, ya sea de manera presencial, vía telefónica o correo electrónico.
- **Constancia:** Se hará entrega de una constancia por haber participado en las 32 horas académicas de clase que corresponden a cada uno de los módulos del curso.

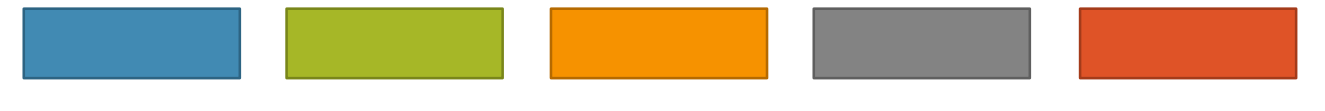

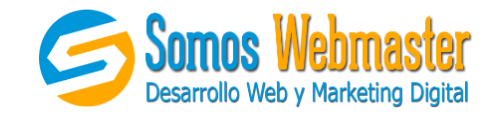

## PLAN DE ESTUDIOS DEL CURSO

#### 1. PRIMEROS PASOS

¿Qué es CMS? Tipos de CMS ¿Qué es Wordpress? Conceptos Básicos Instalación local Consejos para Proteger WordPress Recuperar Usuario y Contraseña del Administrador Recomendaciones sobre Hosting para instalación Instalación de WordPress en un Hosting Instalación de WordPress en un Hosting Seguridad para WordPress

#### 2. CONTENIDOS

Sitio y Administrador de WordPress Instalación de Plantillas para WordPress Perfil de Usuario - Instalación de Plugin Cambiar contraseña de Acceso a WordPress - Administrador Crear una Estructura de un Sitio Web para WordPress - MINDOMO Categorías de contenidos Mejorar el Editor de WordPress con Plugin Añadir imagen en un Artículo Galería de Imágenes Enlace para Descargar Documentos en PDF Imagen que descarga PDF Insertar un Video de Youtube Configuración del Artículo y Opción de Comentarios

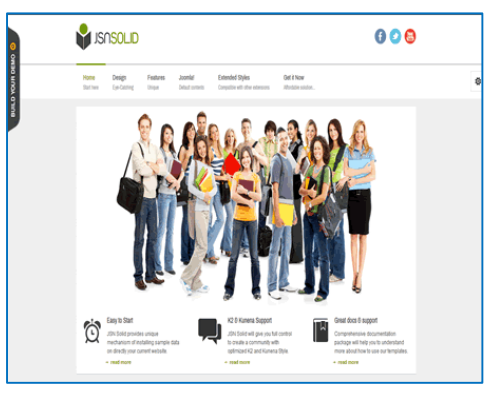

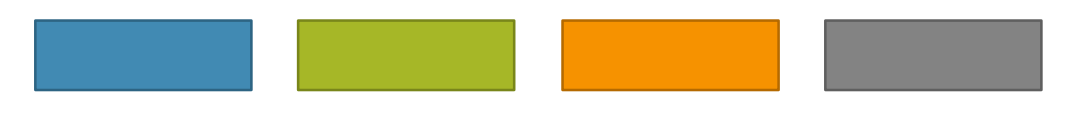

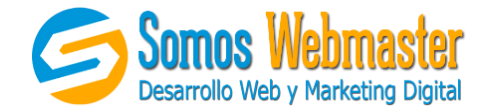

### 3. MENU

Artículo de Presentación en la Página de Inicio Crear Botones de Menú Creación de Sub Menú Widgets y Posiciones de la plantilla Widgests de Contenidos Archivo Categorias Habilitar los Comentarios para Artículos Creación de Menú y el Botón de Inicio Configuración del Botón de Inicio del Menú Posiciones de Menú y Sub Menú Creación de un Nuevo Menú y Páginas Botón de Menú sin Dirección

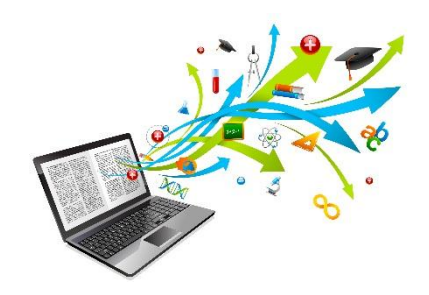

#### 4. APLICACIONES Y PROYECTO FINAL

Módulo de Personalización de HTML Widgets WordPress Articulo Destacados e Imagen de Portada Atributos de Página en WordPress Configuración de Página de Artículos Tipo de Formato para Artículos Proyecto de clase Proyecto de clase final Absolución de dudas y apreciaciones finales Entrega de Certificados

Atentamente

### Daniel Rodriguez

Somos Webmaster - Marketeandote S.A.C

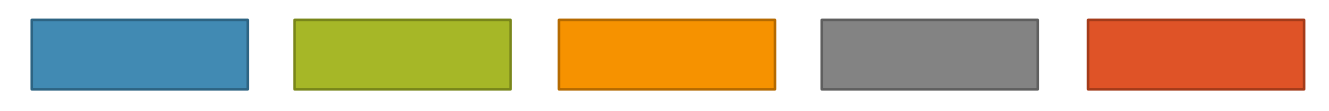

Prolongación Javier Prado #7567. Distrito de ATE [www.somoswebmaster.com](http://www.somoswebmaster.com/) Teléfono: (01) 662-4845 / 944 802 415 Fundle and Email: informes@somoswebmaster.com